## **Review Ch 5 – static Construment Choice Multiple Choice**

## **Creating Class Methods**

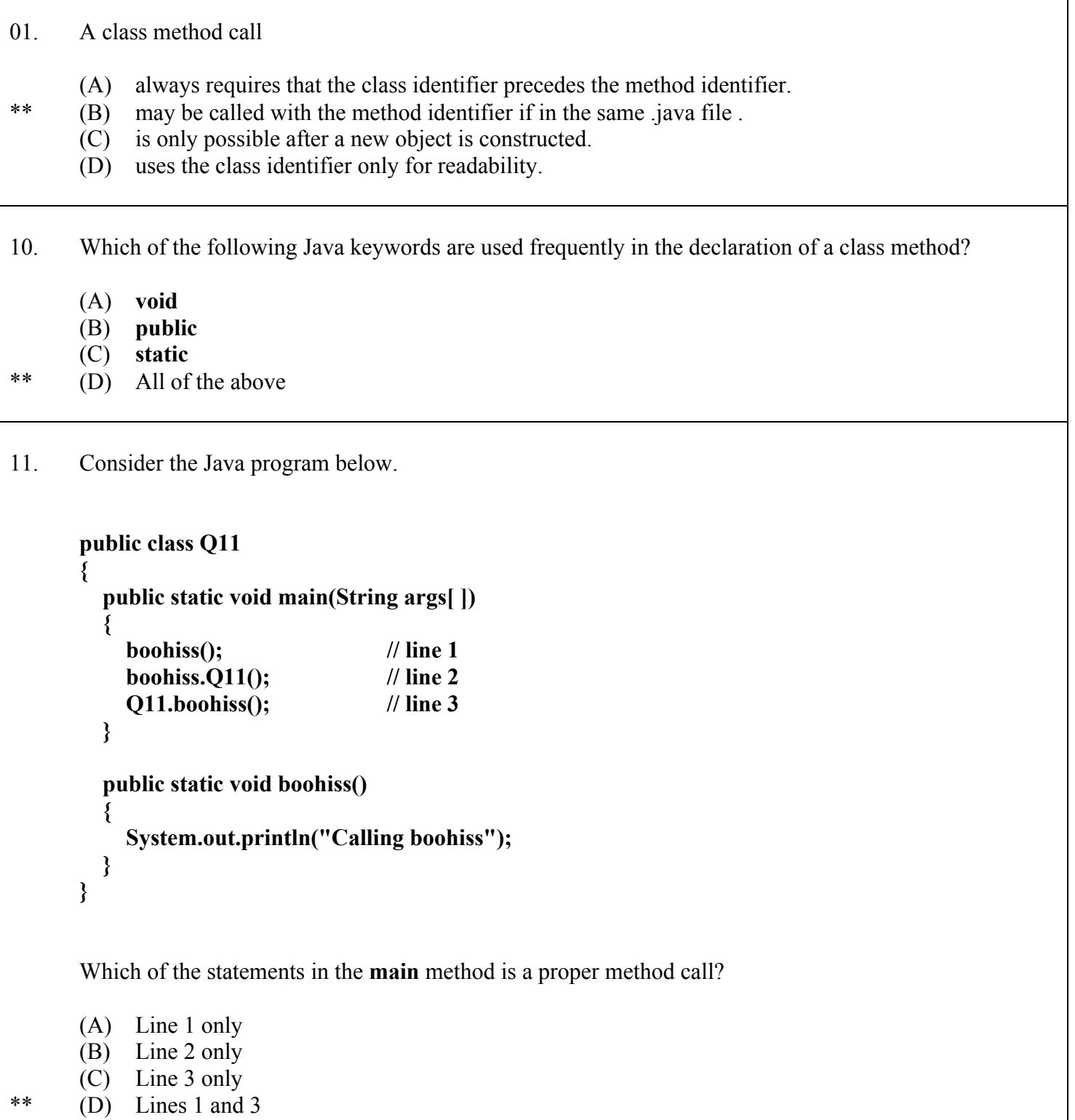

```
100. Consider the Java program below.
      public class Q12A
      {
         public static void main(String args[ ])
         {
            boohiss(); // line 1
            Q12A.boohiss.(); // line 2
            Q12B.boohiss(); // line 3
         }
      }
      class Q12B
      {
         public static void boohiss()
         {
            System.out.println("Calling boohiss");
         }
      }
      Which of the statements in the main method is a proper method call?
      (A) Line 1 only
```
\*\* (B) Line 3 only

(C) Lines 1 and 2 (D) Lines 1 and 3

```
101. What is the output of the following program?
      public class Q13
      {
          public static void main(String args [ ])
          {
           method1(); 
         }
         public static void method1()
         {
           method2();
           System.out.println("Calling method 1");
         }
         public static void method2()
         {
           method3();
           System.out.println("Calling method 2");
         }
         public static void method3()
         {
           System.out.println("Calling method 3");
         }
      }
      (A) Calling method 1
           Calling method 2
           Calling method 3
** (B) Calling method 3
           Calling method 2
           Calling method 1
      (C) Calling method 1
           Calling method 3
           Calling method 2
      (D) Error message
```
110. What is the output of the following program? **public class Q14 { public static void main(String args [ ]) { method1(); method3(); method2(); } public static void method1() { System.out.println("Calling method 1"); } public static void method2() { System.out.println("Calling method 3"); } public static void method3() { System.out.println("Calling method 2"); } }** \*\* (A) Calling method 1 Calling method 2 Calling method 3 (B) Calling method 3 Calling method 2 Calling method 1 (C) Calling method 1 Calling method 3 Calling method 2 (D) Error message

```
111. What is the output of the following program?
      public class Q15
      {
         public static void main(String args [ ])
          {
           method1();
           method2();
           method3();
         }
      }
      class Tango
      {
         public static void method1()
         {
           System.out.println("Calling method 1");
         }
         public static void method2()
         {
           System.out.println("Calling method 2");
         }
         public static void method3()
         {
           System.out.println("Calling method 3");
         }
      }
      (A) Calling method 1
           Calling method 2
           Calling method 3
      (B) Calling method 3
           Calling method 2
           Calling method 1
      (C) Calling method 1
           Calling method 3
           Calling method 2
** (D) Error message
```

```
1000. What is the output of the following program?
      public class Q16
      {
          public static void main(String args [ ])
          {
           Tango.method1();
       }
      }
      class Tango
      {
         public static void method1()
         {
           method2();
           System.out.println("Calling method 1");
         }
         public static void method2()
         {
           System.out.println("Calling method 2");
           Method3();
         }
         public static void method3()
         {
           System.out.println("Calling method 3");
         }
      }
      (A) Calling method 1
           Calling method 2
           Calling method 3
** (B) Calling method 2
           Calling method 3
           Calling method 1
      (C) Calling method 1
           Calling method 3
           Calling method 2
      (D) Error message
```
1001. Which of the following statements is true about the use of parameters with Java methods?

- (A) Methods without parameters can compile, but will not execute correctly.
- (B) All method declarations require parameters.
- \*\* (C) Many methods use parameters.
	- (D) The use of parameters is optional to increase program readability.

1010. Which of the following statements is true about a method declaration with multiple parameters?

- (A) All parameters must be the same data type.
- (B) All parameters must be different data types.
- \*\* (C) Parameter data types may be the same or they may be different.
	- (D) The parameter declarations depend on the method call.

1011. Which of the following method headings uses proper parameter declarations?

## \*\* (A) **public static void guess(double rate, double hours, int deductions);**

- (B) **public static void guess(double rate, hours, int deductions);**
- (C) **public static void guess(rate, hours, deductions);**
- (D) **public static void guess(7.85, 42.5, 3);**
- 1100. Which of the following method calls might use arguments correctly? (arguments in call, parameters in definition)
	- (A) **guess(double rate, double hours, int deductions);**
	- (B) **guess(double rate, hours, int deductions);**
	- (C) g**uess(int rate, hours, deductions);**
- \*\* (D) **guess(7.85, 42.5, 3);**

1101. The arguments in the method call and the parameters in the method heading must be the same

- I. quantity.
- II. sequence.
- III. datetype.
- (A) I only
- (B) II only
- (C) I & II only
- (D) II & III only
- \*\*  $(E)$  I, II & III

```
1110. What is the output of the following program?
      public class Q23
      {
          public static void main(String args [ ])
          {
           Q23.method1(1);
           method2(2);
         }
         public static void method1(int n)
         {
           System.out.println("Calling method " + n);
         }
         public static void method2(int n)
         {
           System.out.println("Calling method " + n);
           method3(n);
         }
         public static void method3(int n)
         {
           System.out.println("Calling method " + n);
         }
      }
      (A) Calling method 1
           Calling method 2
           Calling method 3
      (B) Calling method 3
           Calling method 2
           Calling method 1
** (C) Calling method 1
           Calling method 2
           Calling method 2
      (D) Error message
```

```
1111. What is the output of the following program?
      public class Q24
       {
          public static void main(String args [ ])
          {
           int n = 4; method1(n);
            method2(n + 2, 3);
           \mathbf{method3(n+n)};
          }
          public static void method1(int x)
          {
           System.out.println("x = " + x);
          }
          public static void method2(int x, int y)
          {
           System.out.println("x + y = " + (x + y));
          }
          public static void method3(int n)
          {
           int x = 4;
           System.out.println("x = " + n+x);
          }
      }
      (A) 463
            8
** (B) x = 4x + y = 9x = 12(C) x = 4x + y = 9x = 84(D) Error message
```
hex

- 0010. What distinguishes the declaration of a **mutator** method?
	- (A) The **public** keyword in the method heading
	- (B) The **static** keyword in the method heading
- **\*\*** (C) The **void** keyword in the method heading
	- (D) The **main** keyword in the method heading

- 0011. What distinguishes the declaration of an **accessor** method?
	- (A) The **return** keyword in the method body
	- (B) The **static** keyword in the method heading
	- (C) The data type declaration in the method heading (do not confuse with parameter data types)
- **\*\*** (D) Both A and C
- 0012. What distinguishes a call to a **mutator** method?
- **\*\*** (A) The method call is the only part of a complete program statement.
	- (B) The method call provides a value, which is used in the program statement.
	- (C) The method call includes the **void** keyword.
	- (D) The method call includes the **return** keyword.
- 0013. What distinguishes a call to a **accessor** method?
	- (A) The method call is the only part of a complete program statement.
- **\*\*** (B) The method call provides a value, which is used in the program statement.
	- (C) The method call includes the **void** keyword.
	- (D) The method call includes the **return** keyword.
- 0014. What distinguishes a class method definition?
	- (A) The **public** keyword in the method heading
- **\*\*** (B) The **static** keyword in the method heading
	- (C) The **void** keyword in the method heading
	- (D) The **main** keyword in the method heading

```
0015. What is the output of the following program?
      public class Q29
      {
         public static void main(String args [ ])
         {
          int x = 25; int y = 10;
           Calc.add(x,y);
           Calc.sub(x,y);
           Calc.mul(x,y);
           Calc.div(x,y);
         }
      }
      class Calc
      {
         public static void add(int p, int q)
       {
          int result = p + q;
           System.out.println(p + " + " + q + " = " + result);
         }
         public static void sub(int p, int q)
         {
          int result = p - q; System.out.println(p + " - " + q + " = " + result);
         }
         public static void mul(int p, int q)
         {
          int result = p * q;
          System.out.println(p + " * " + q + " = " + result);
         }
         public static void div(int p, int q)
         {
          int result = p / q;
          System.out.println(p + " / " + q + " = " + result);
         }
      }
      (A) 25 + 10 ** (B) 25 + 10 = 35 (C) 35
       25 - 10 25 - 10 = 15 15
          25 * 10 25 * 10 = 250 250
           25 / 10 25 / 10 = 2 2
      (D) Error message
```

```
0016. What is the output of the following program?
      public class Q30
      {
          public static void main(String args [ ])
          {
          int x = 25;
           int y = 10;
           System.out.println(Calc.add(x,y));
           System.out.println(Calc.sub(x,y));
           System.out.println(Calc.mul(x,y));
           System.out.println(Calc.div(x,y));
         }
      }
      class Calc
      {
         public static void add(int p, int q)
         {
          \text{int} \ \text{result} = \text{p} + \text{q}; System.out.println(p + " + " + q + " = " + result);
         }
         public static void sub(int p, int q)
         {
           int result = p - q;
           System.out.println(p + " - " + q + " = " + result);
         }
         public static void mul(int p, int q)
         {
          int result = p * q;
          System.out.println(p + " * " + q + " = " + result);
         }
         public static void div(int p, int q)
         {
          int result = p / q;
           System.out.println(p + " / " + q + " = " + result);
         }
      }
      (A) 25 + 10 (B) 25 + 10 = 35 (C) 35
           25 - 10 25 - 10 = 15 15
           25 * 10 25 * 10 = 250 250
           25 / 10 25 / 10 = 2 2
** (D) Error message
```

```
0017. What is the output of the following program?
      public class Q31
      {
          public static void main(String args [ ])
          {
          int x = 25; int y = 10;
          System.out.println(x + " + " + y + " = " + Calc.add(x,y));
           System.out.println(x + " - " + y + " = " + Calc.sub(x,y));
          System.out.println(x + " * " + y + " = " + Calc.mul(x,y));
          System.out.println(x + " / " + y + " = " + Calc.div(x,y));
         }
      }
      class Calc
      {
         public static int add(int p, int q)
       {
          int result = p + q;
           return result;
         }
         public static int sub(int p, int q)
         {
          int result = p - q; return result;
         }
         public static int mul(int p, int q)
         {
           return p * q;
         }
         public static int div(int p, int q)
         {
           return p / q;
         }
      }
      (A) 25 + 10 ** (B) 25 + 10 = 35 (C) 35<br>25 - 10 25 - 10 = 1525 - 10 = 15 15
           25 * 10 25 * 10 = 250 250
           25 / 10 25 / 10 = 2 2
      (D) Error message
```

```
0018. What is the output of the following program?
     public class Q32
      {
         public static void main(String args [ ])
         {
         int x = 25; int y = 10;
          Calc.add(x,y);
          Calc.sub(x,y);
          Calc.mul(x,y); 
          Calc.div(x,y); 
        }
     }
     class Calc
     {
        public static int add(int p, int q)
        {
         int result = p + q;
          return result;
        }
        public static int sub(int p, int q)
        {
          int result = p - q;
          return result;
        }
        public static int mul(int p, int q)
        {
          return p * q;
        }
        public static int div(int p, int q)
        {
          return p / q;
        }
     }
     (A) 25 + 10 (B) 25 + 10 = 35 (C) 35
          25 - 10 25 - 10 = 15 15
          25 * 10 25 * 10 = 250 250
          25 / 10 25 / 10 = 2 2
** (D) No output
```

```
0019. What is the output of the following program?
      public class Q33
      {
          public static void main(String args [ ])
          {
          int x = 25; int y = 10;
           Calc.add(x,y);
           Calc.sub(x,y);
           Calc.mul(x,y);
           Calc.div(x,y);
         }
      }
      class Calc
      {
         public static void add(int p, int q)
       {
           int result = p - q;
           System.out.println(p + " - " + q + " = " + result);
         }
         public static void sub(int p, int q)
         {
          \text{int} result = \text{p} + q;
           System.out.println(p + " + " + q + " = " + result);
         }
         public static void mul(int p, int q)
         {
          int result = p / q;
           System.out.println(p + " / " + q + " = " + result);
         }
         public static void div(int p, int q)
         {
          int result = p * q;
           System.out.println(p + " * " + q + " = " + result);
         }
      }
      (A) 25 + 10 = 35 (B) 25 + 10 = 15 \star \star (C) 25 - 10 = 15 (D) 1
           25 - 10 = 15 25 - 10 = 35 25 + 10 = 35 2
           25 * 10 = 250 25 * 10 = 2 25 / 10 = 2 3
           25 / 10 = 2 25 / 10 = 250 25 * 10 = 250 4
      (E) Error message
```

```
001A. What is the output of the following program?
      public class Q34
      {
          public static void main(String args [ ])
          {
           int x = 25;
            int y = 10;
           System.out.println(x + " + " + y + " = " + Calc.add(x,y));
            System.out.println(x + " - " + y + " = " + Calc.sub(x,y));
           System.out.println(x + " * " + y + " = " + Calc.mul(x,y));
           System.out.println(x + " / " + y + " = " + Calc.div(x,y));
         }
      }
      class Calc
      {
         public static int add(int p, int q)
         {
           int result = p - q; return result;
         }
         public static int sub(int p, int q)
         {
           int result = p + q; return result;
         }
         public static int mul(int p, int q)
          {
            return p / q;
       }
         public static int div(int p, int q)
          {
            return p * q;
         }
      }
      (A) 25 + 10 = 35 \star \star (B) 25 + 10 = 15 (C) 25 - 10 = 15 (D) 1
            25 - 10 = 15 25 - 10 = 35 25 \times 10 = 250 25 \times 10 = 2 25 \times 10 = 2 25 \times 10 = 2 3
                                       25 * 10 = 2 25 / 10 = 2 3
            25 / 10 = 2 25 / 10 = 250 25 * 10 = 250 4
      (E) Error message
```

```
001B. What is the output of the following program?
       public class Q35
       {
           public static void main(String args [ ])
           {
           int x = 25;
            int y = 10;
            System.out.println(Calc.add(x,y));
            System.out.println(Calc.sub(x,y));
            System.out.println(Calc.mul(x,y)); 
            System.out.println(Calc.div(x,y)); 
          }
       }
       class Calc
       {
          public static String add(int p, int q)
        {
           int sum = p + q;String result = p + " + " + q + " = " + sum;
            return result;
          }
          public static String sub(int p, int q)
          {
            int diff = p - q;
           String result = p + " - " + q + " = " + diff;
            return result;
          }
          public static String mul(int p, int q)
        {
           \text{int } \text{prod} = \text{p} \cdot \text{q};String result = p + " * " + q + " = " + prod;
            return result;
          }
          public static String div(int p, int q)
          {
           int quot = p + q;
           String result = p + " / " + q + " = " + quot;
            return result;
          }
       }
       **(A)25 + 10 = 35 (B) 25 + 10 = 15 (C) 25 - 10 = 15 (D) 1<br>25 - 10 = 15 25 - 10 = 35 25 + 10 = 35 2
                                                                  25 + 10 = 35 2
             25 \times 10 = 250 25 \times 10 = 2 25 / 10 = 2 3
             25 / 10 = 2 25 / 10 = 250 25 * 10 = 250 4
       (E) Error message
```

```
001C. What is the output of the following program?
      public class Q36
      {
          public static void main(String args [ ])
          {
          int x = 25;
           int y = 10;
           System.out.println(Calc.add(x,y));
           System.out.println(Calc.sub(x,y));
           System.out.println(Calc.mul(x,y)); 
           System.out.println(Calc.div(x,y)); 
         }
      }
      class Calc
      {
         public static String add(int p, int q)
        {
          int sum = p + q;String result = p + " + " + q + " = " + sum;
           return "1";
         }
         public static String sub(int p, int q)
         {
           int diff = p - q;
          String result = p + " - " + q + " = " + diff;
           return "2";
         }
         public static String mul(int p, int q)
          {
          int prod = p * q;
          String result = p + " * " + q + " = " + prod;
           return "3";
         }
         public static String div(int p, int q)
         {
          \text{int } \text{quot} = \text{p} + \text{q};String result = p + " / " + q + " = " + quot;
           return "4";
         }
      }
      (A) 25 + 10 = 35 (B) 25 + 10 = 15 (C) 25 - 10 = 15 **(D) 1
            25 - 10 = 15 25 - 10 = 35 25 + 10 = 35 2
            25 * 10 = 250 25 * 10 = 2 25 / 10 = 2 3
            25 / 10 = 2 25 / 10 = 250 25 * 10 = 250 4
      (E) Error message
```
001D. The Java compiler checks for

- \*\* (A) correct program syntax.
	- (B) correct program logic.
	- (C) consistent program statement indentations.
	- (D) the use of meaningful variable identifiers.
	- (E) the proper implementation of methods.

001E. Which of the following are fundamental program design considerations?

- (A) Programs should use mnemonic identifiers.
- (B) Control structures should use a consistent indentation style.
- (C) Specific tasks should be placed in procedures or functions, called methods.
- (D) The main method should be used for program sequence, not large numbers of program statements.
- \*\* (E) All of the above

001F. Which of the following variable names is **not** a mnemonic identifier?

- (A) netPay
- (B) deductions
- \*\* (C) k
	- (D) checkingBalance
	- (E) grossPay

0020. Which of the following **boohiss** methods will receive and integer and return triple that amount?

- (A) public static int boohiss() { return  $j + j + j$ ; }
- (B) public static void boohiss( int j) { return  $j + j + j$ ; }
- (C) public static int boohiss( char j) { return  $3 * j$ ; }
- \*\* (D) public static int boohiss( int j ) { return  $3 * j$ ; }

0021. Which of the following **boohiss** methods will receive 1 character and return its ASCII value?

- (A) public static int boohiss( char c) { return (int) c; }
- (B) public static char boohiss( int c ) { return (int) c; }
- (C) public static char boohiss( char c) { return (int) c; }
- \*\*(D)public static char boohiss( int c ) { return (char) c; }
- (E) public static int boohiss( char c) { return (char) c; }

0022. Which of the following *boohiss* methods will receive 1 integer and return the next one?

- (A) public static char boohiss( char c ) {  $c$ ++; return c; }
- (B) public static char boohiss( char c ) { return  $c++$ ; }
- \*\* (C) public static int boohiss( int c)  $\{c++;$  return c;  $\}$ 
	- (D) public static int boohiss( int c) { return  $c++$ ; }

0023. Which of the following *boohiss* methods will receive 1 character and return the next one?

\*\* (A) public static char boohiss( char c ) {  $c$ ++; return c; }

- (B) public static char boohiss( char c ) { return  $c++$ ; }
- (C) public static int boohiss( int c)  $\{c++;$  return c;  $\}$
- (D) public static int boohiss( int c) { return c++; }

0024. What is the output of the following program?

```
public class Q59 
      { 
           public static void main(String args [ ]) 
           { 
               method(3); 
               method(2); 
               method(1); 
           } 
           public static void method(int n) 
           { 
               System.out.println("Calling method " + n); 
           } 
      } 
      (A) Calling method 1 
           Calling method 2 
           Calling method 3 
** (B) Calling method 3 
           Calling method 2 
           Calling method 1 
      (C) Calling method 1 
           Calling method 3 
           Calling method 2 
      (D) Error Message
```